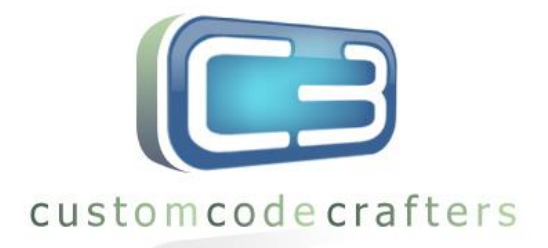

## **2 x 2 Event scheduler**

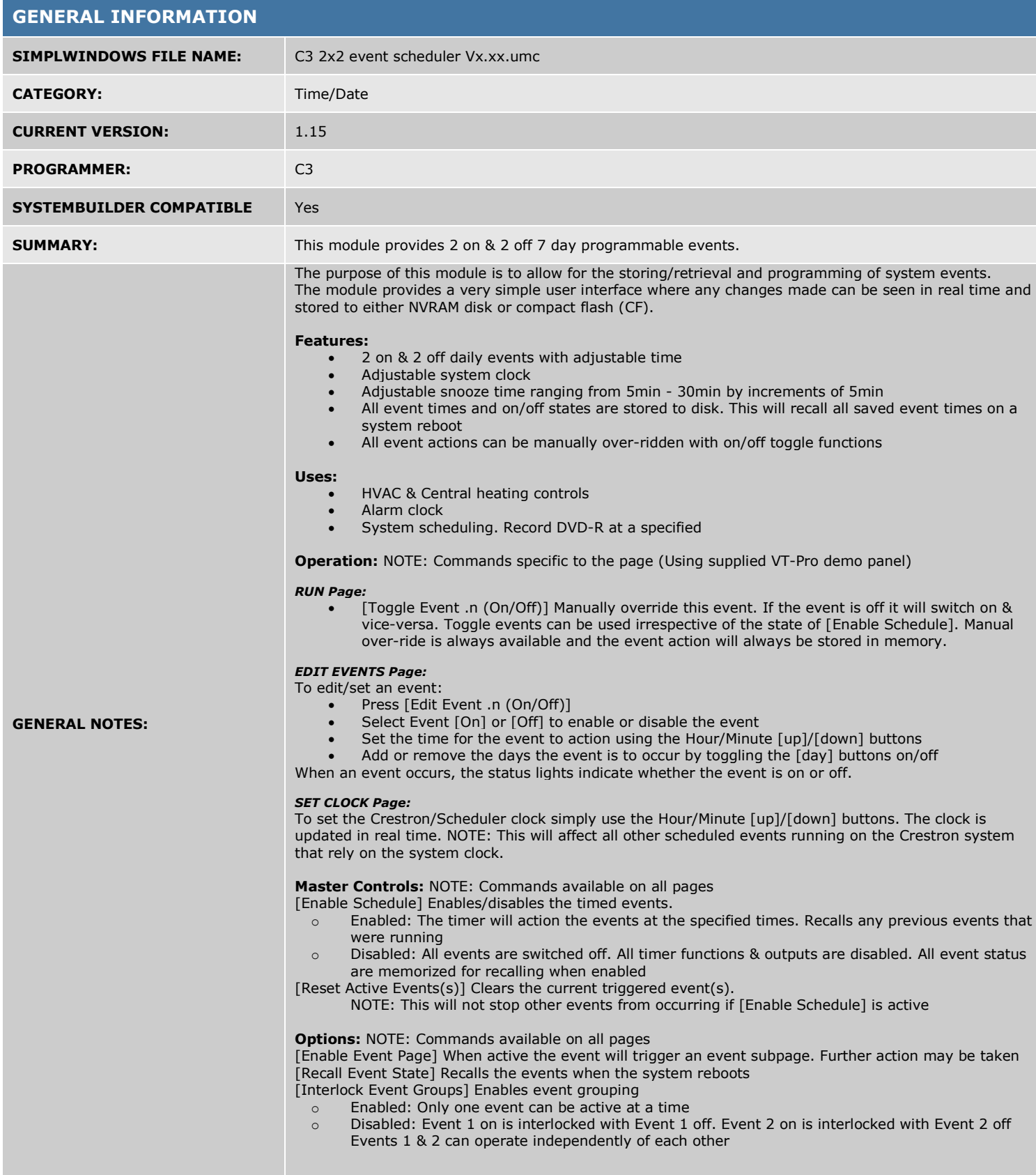

**C3 Custom Code Crafters (Europe) Ltd.** 

**One, The Market Place, Station Road, Thorpe-Le-Soken, Essex, CO16 0HQ.**

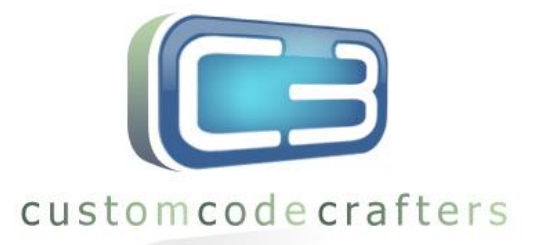

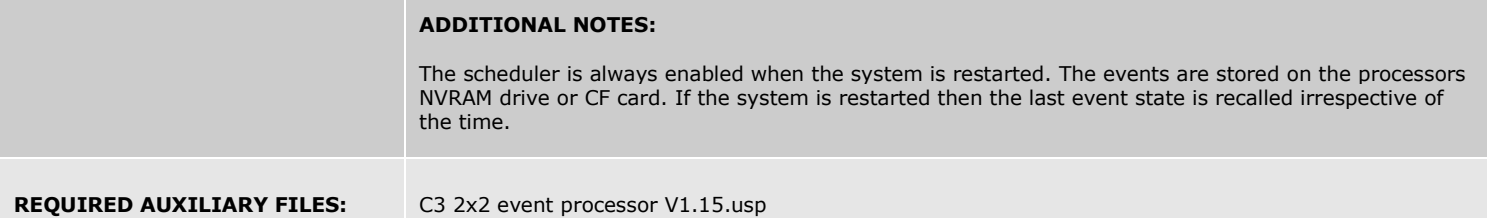

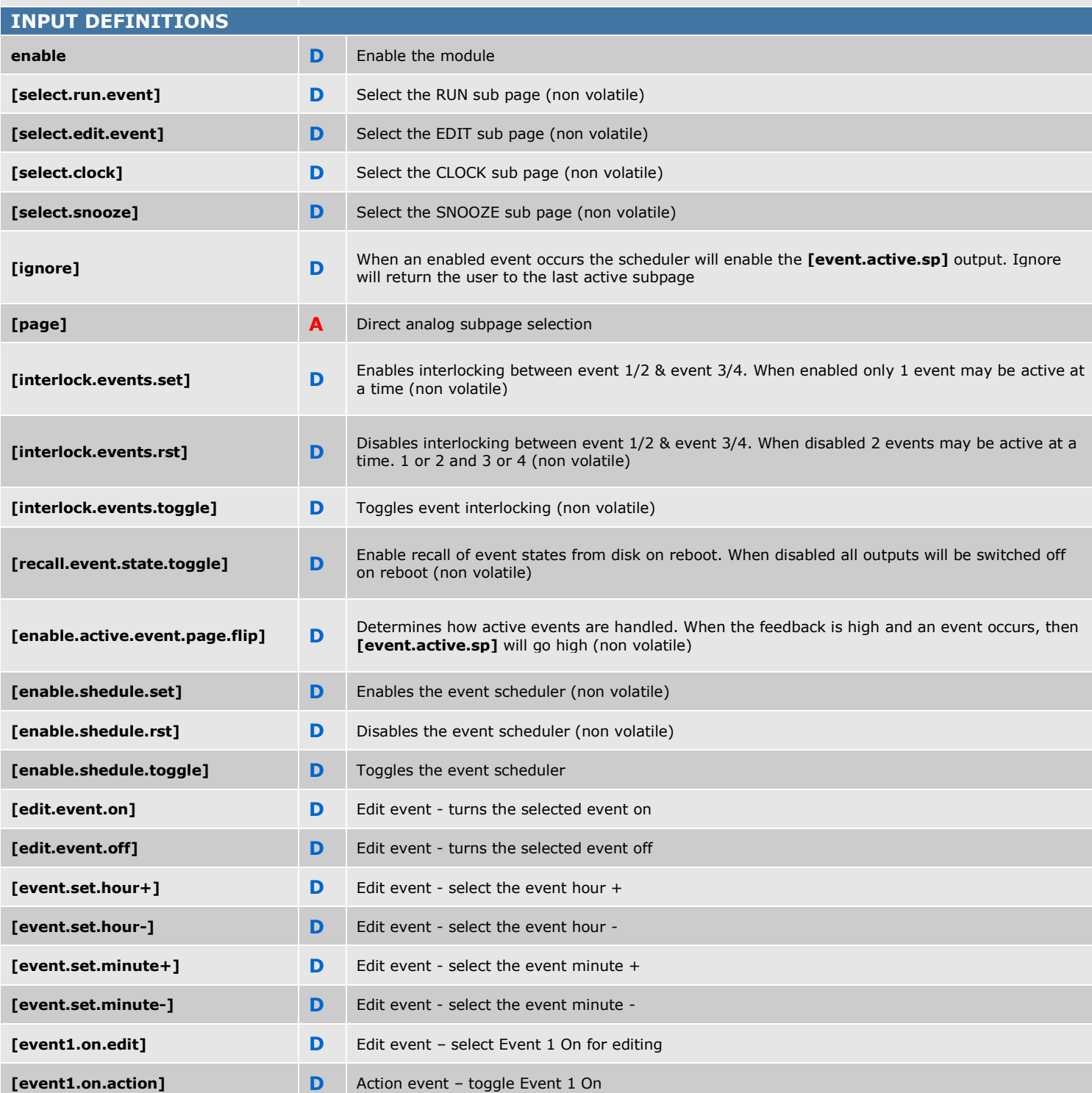

**C3 Custom Code Crafters (Europe) Ltd.** 

**One, The Market Place, Station Road, Thorpe-Le-Soken, Essex, CO16 0HQ.**

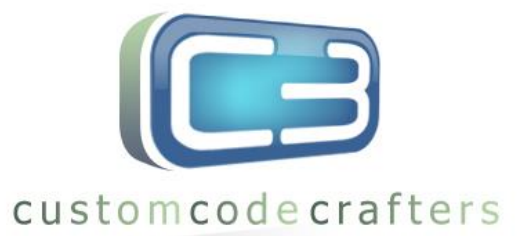

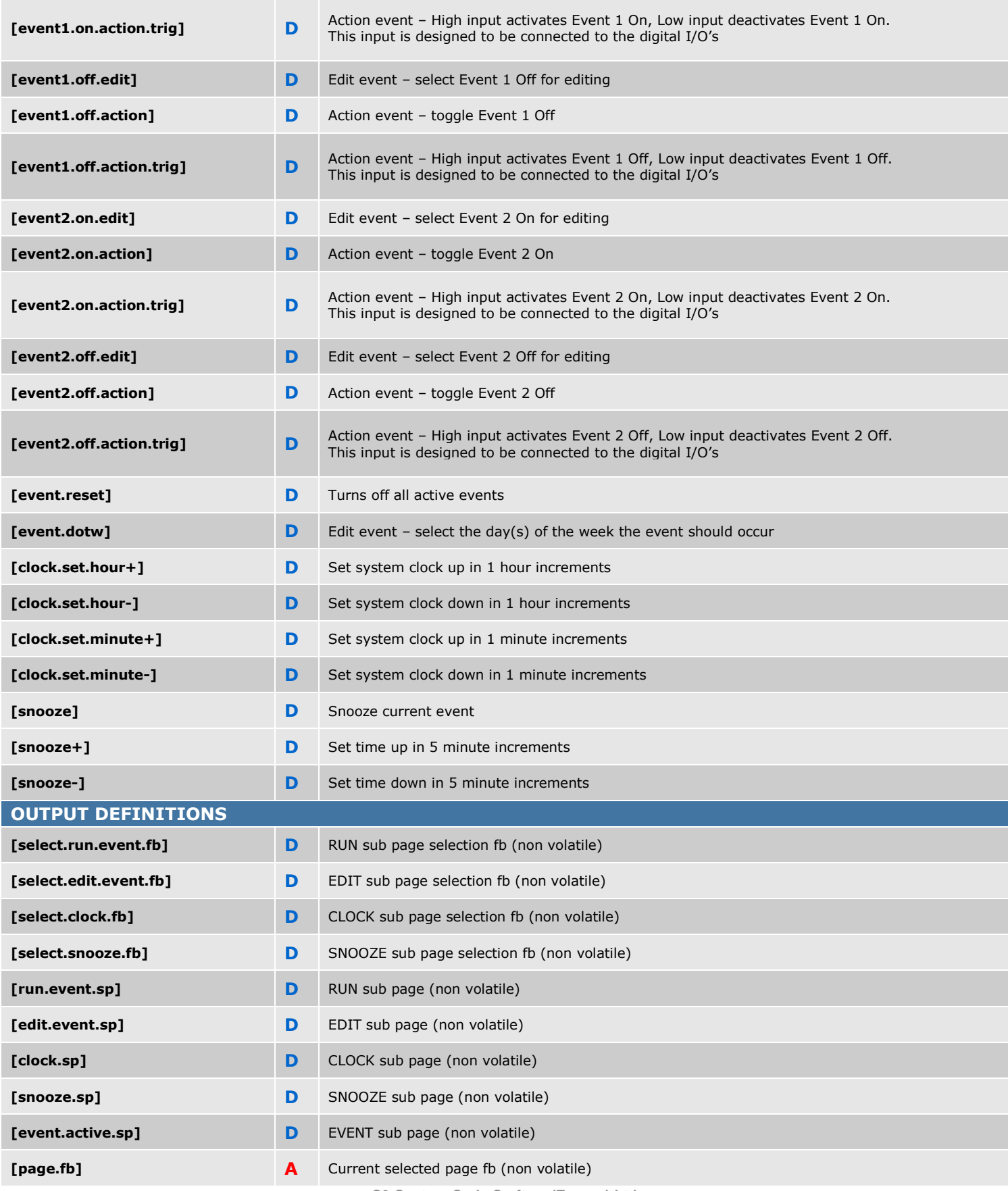

**C3 Custom Code Crafters (Europe) Ltd.** 

**One, The Market Place, Station Road, Thorpe-Le-Soken, Essex, CO16 0HQ.**

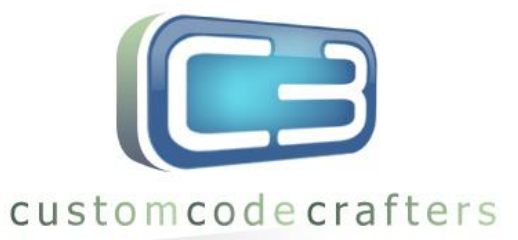

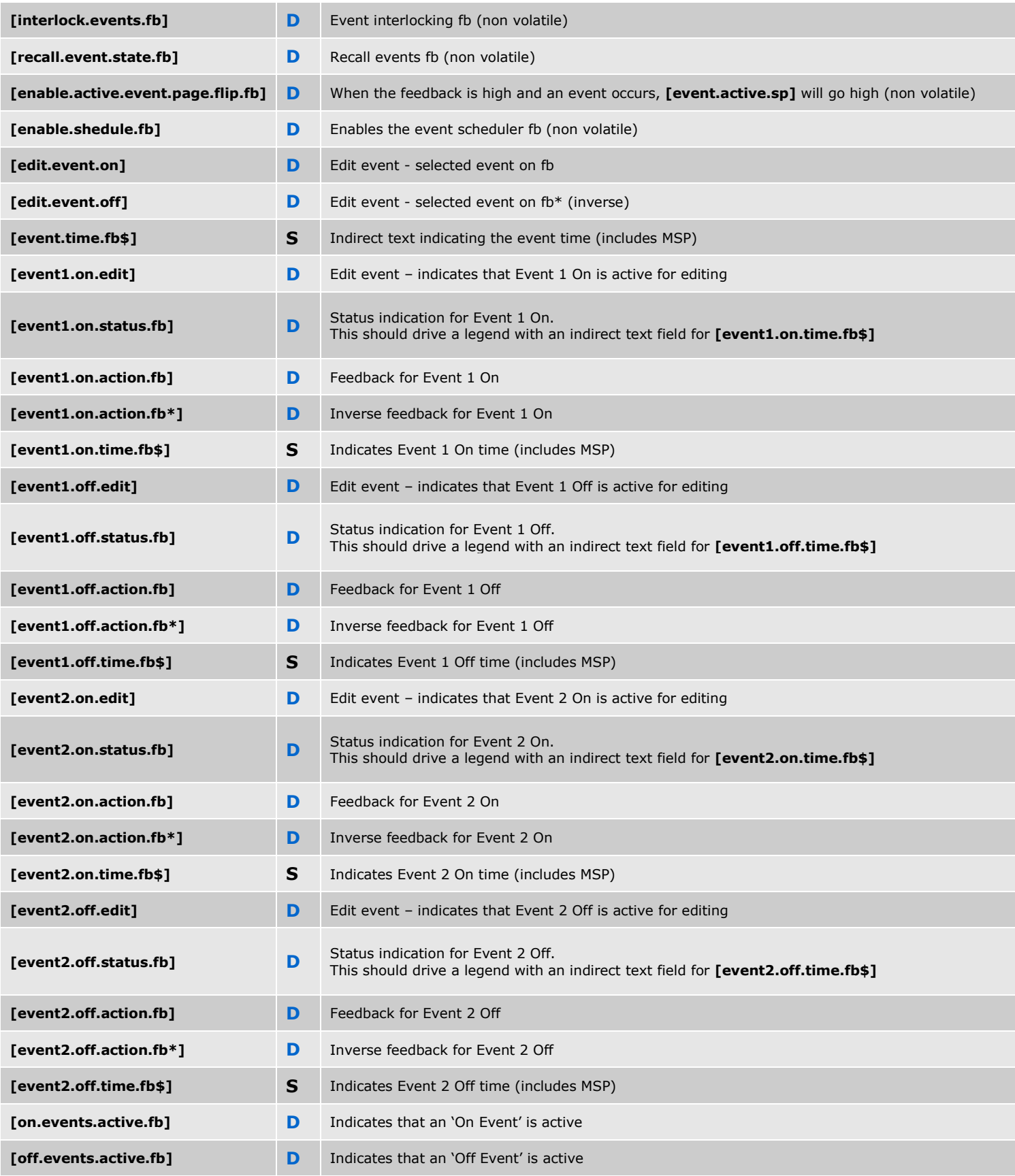

**C3 Custom Code Crafters (Europe) Ltd. One, The Market Place, Station Road, Thorpe-Le-Soken, Essex, CO16 0HQ.**

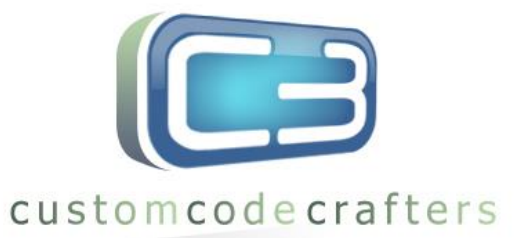

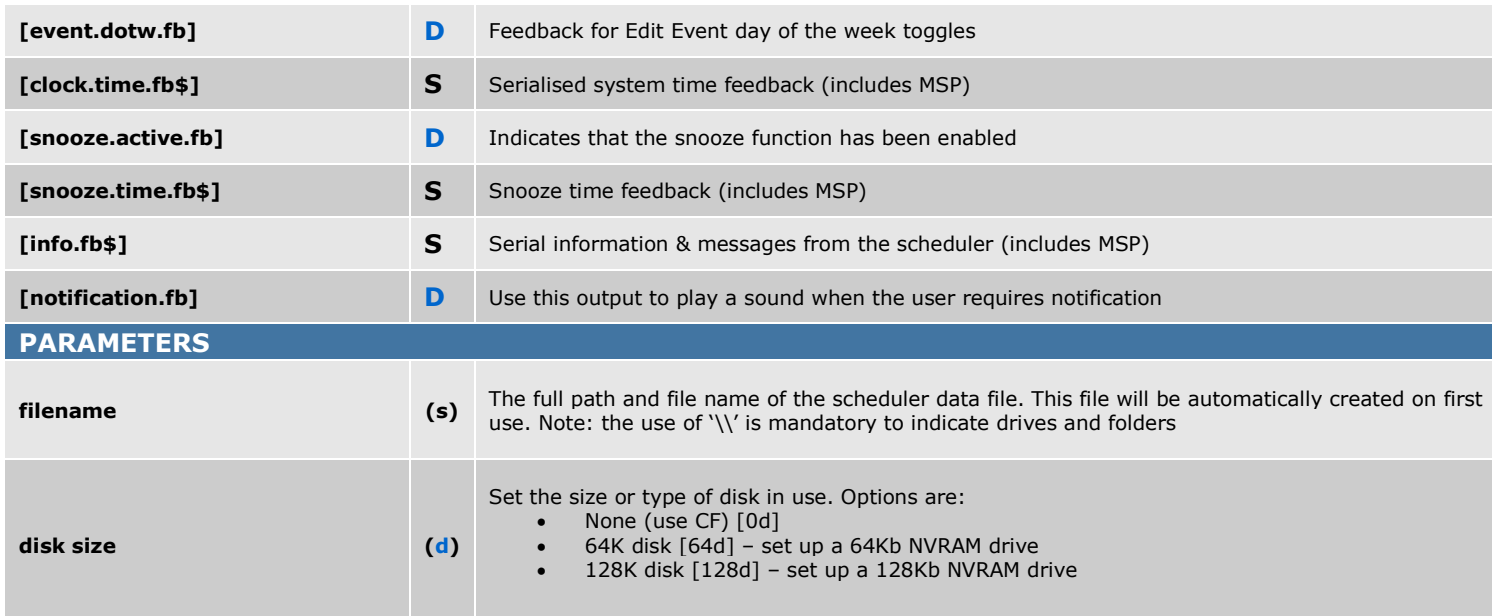

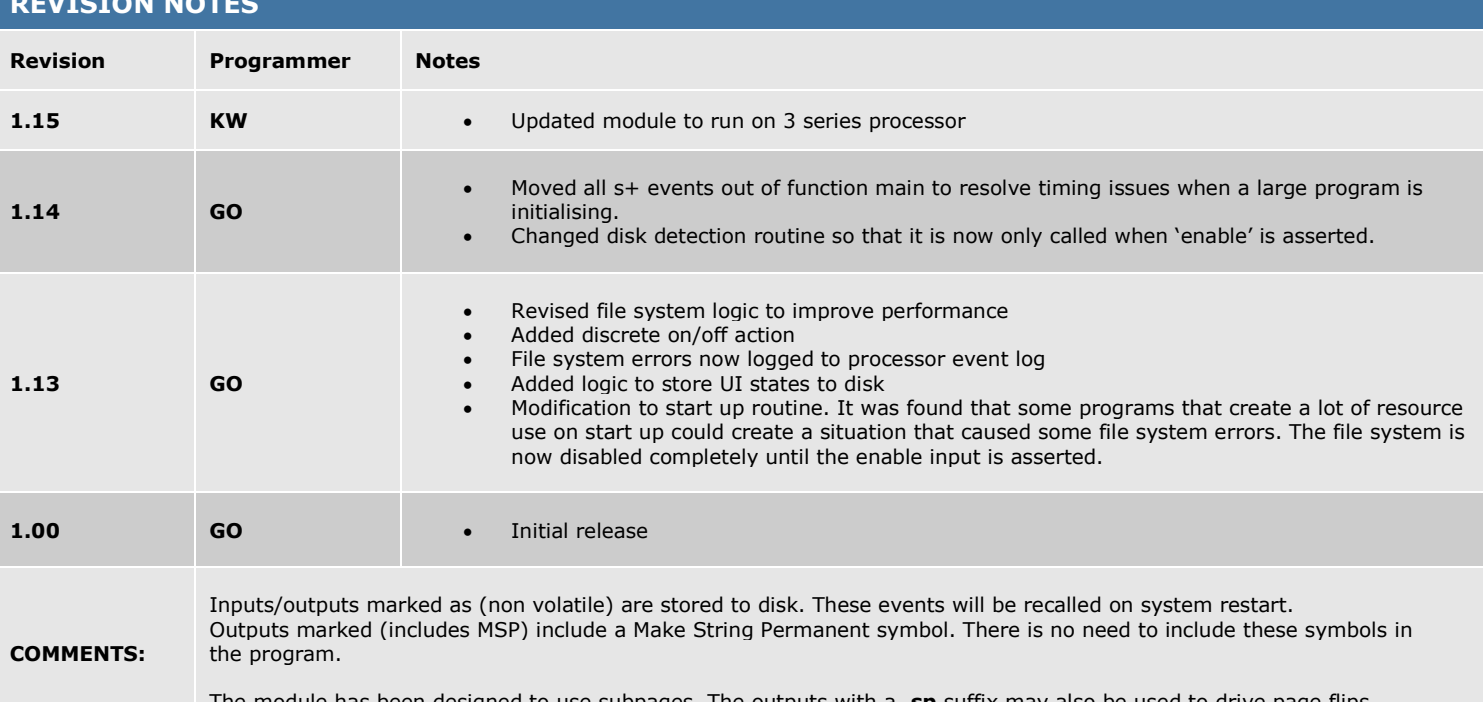

The module has been designed to use subpages. The outputs with a **.sp** suffix may also be used to drive page flips.

## © 2010 Custom Code Crafters (Europe) Ltd.

This software & related Source Code is the intellectual property of Custom Code Crafters (Europe) Ltd. Custom Code Crafters (Europe) Ltd grants authorized Dealers and Partners the non-exclusive right to use and/or compile and/or compress the software and upload such modified and/or compiled and/or compressed software files to control systems within the bounds of the Software agreement. No right is granted to otherwise copy, reproduce, modify, upload, download, transmit or distribute the Software & Source Code or derivative works in any way.

The Software and Source Code and derivative works are protected by copyright trade secret and other intellectual property laws and by international treaties which provide rights and obligations in addition to the rights and obligations set forth here.

Help file compiled by: GO Help file checked by: Created: 26/01/10<br>Released: 04/02/10

**REVISION NOTES**

## 04/02/10

**C3 Custom Code Crafters (Europe) Ltd. One, The Market Place, Station Road, Thorpe-Le-Soken, Essex, CO16 0HQ.**